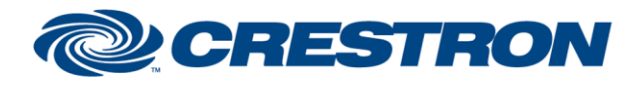

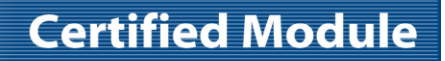

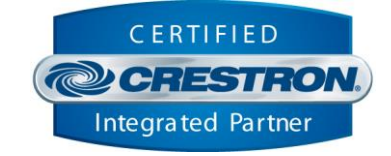

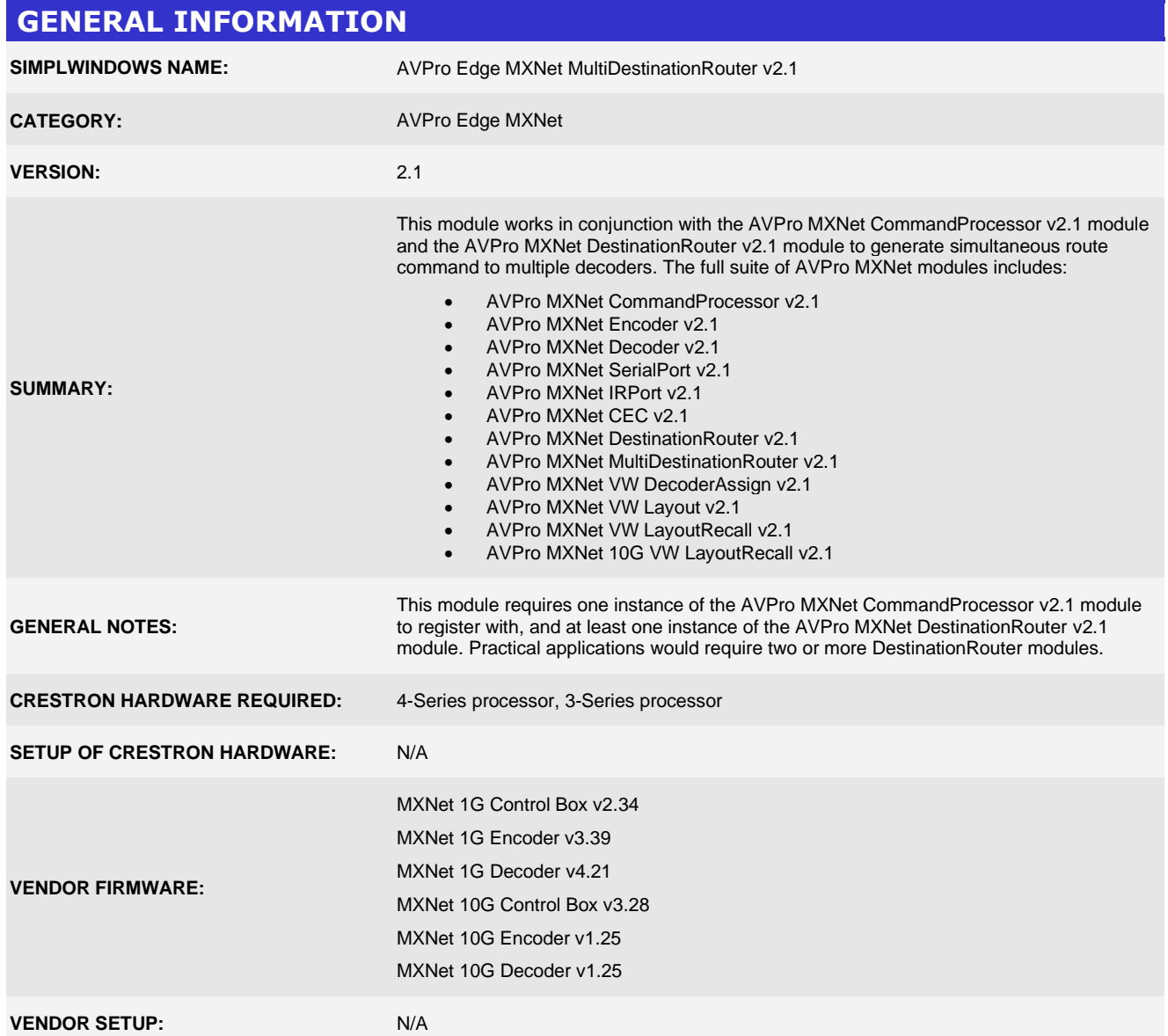

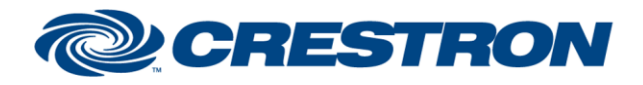

# **Certified Module**

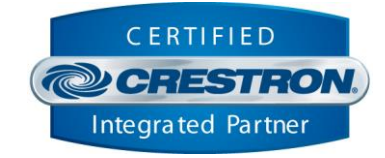

#### **PARAMETERS:**

**MultiRoute Group**

**Command\_Processor\_ID** The unique identifier of the command processor module that this module registers with.

Specifies the MultiRoute Group ID this module controls. All AVPro MXNet DestinationRouter modules with this MultiRoute Group ID will be used to create a single, multi-route command sent to the control box. The command performs simultaneous switching to all decoders contained within the group.

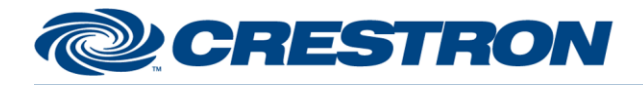

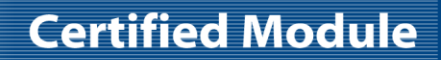

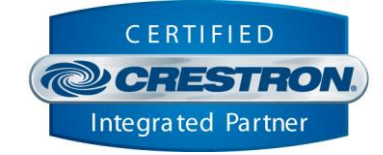

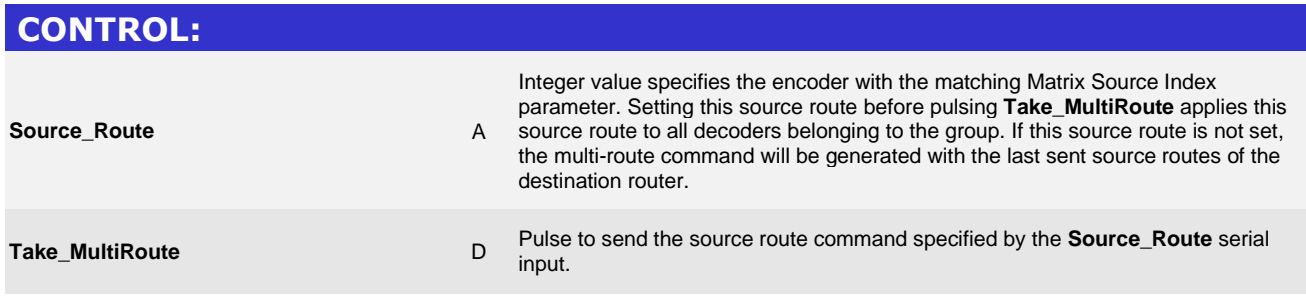

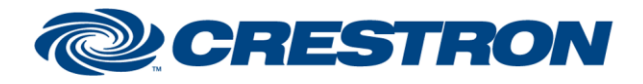

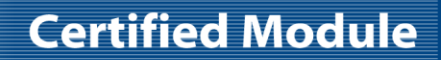

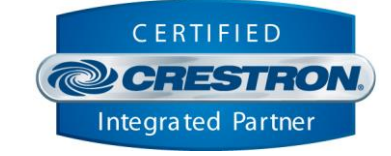

### **FEEDBACK:**

**None**

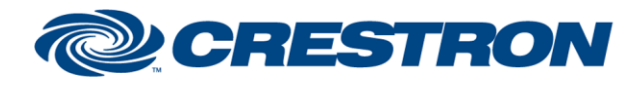

# **Certified Module**

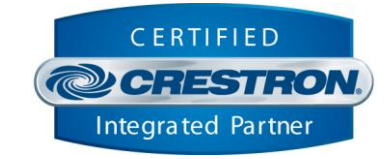

### **TESTING: OPS USED FOR TESTING:** VC4 v4.0000.00007 CP4 v2.8001.00086.01 CP3 v1.8001.0214.01 **SIMPL WINDOWS USED FOR TESTING:** 4.2500.04 **CRES DB USED FOR TESTING:** 219.0500.001.00 **DEVICE DATABASE:** 200.28000.002.00 **SYMBOL LIBRARY USED FOR TESTING:** 1191 **SAMPLE PROGRAM:** AVPro Edge MXNet v2.1 Demo.smw **REVISION HISTORY:** v1.0 – Initial Release v1.1 – Fixed SerialPort transmitted and received data. – Made updates to allow a Wallplate Encoder to initialize with this suite. v1.2 – Isolated serial communication queue to provide device control responsiveness. – Corrected unsolicited data parsing impacting hotplug detected and resolution. v2.0 – Added "Offline" functionality. – Polling will happen more frequently but will only poll for one component's states at a time. This prevents serial control from getting backed up behind a global system poll. v2.1 – Added volume support for applicable 10G decoders. – Added support for 10G videowall support with "10G VW Layout"